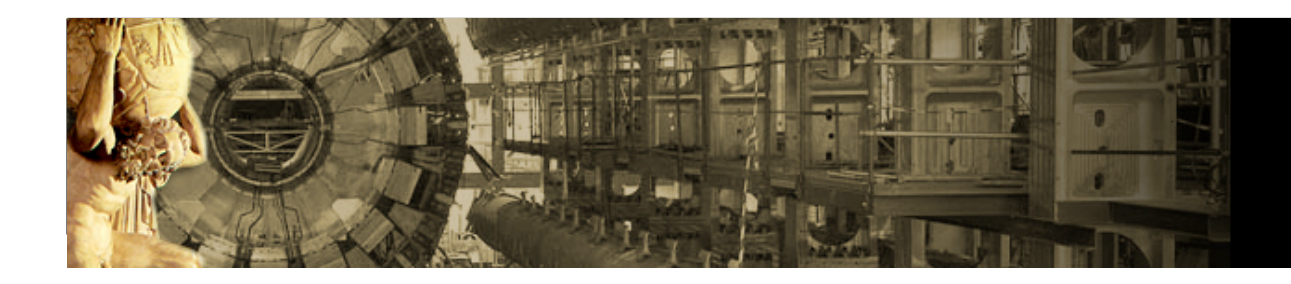

#### **Virtualization in Atlas**

#### **Sergey Panitkin, Alden Stradling, Yushu Yao**

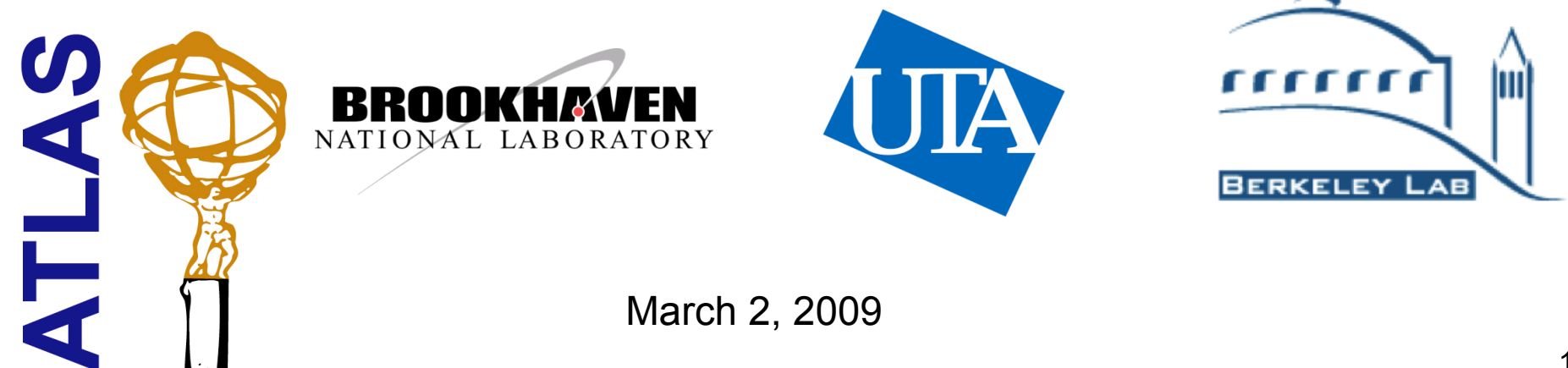

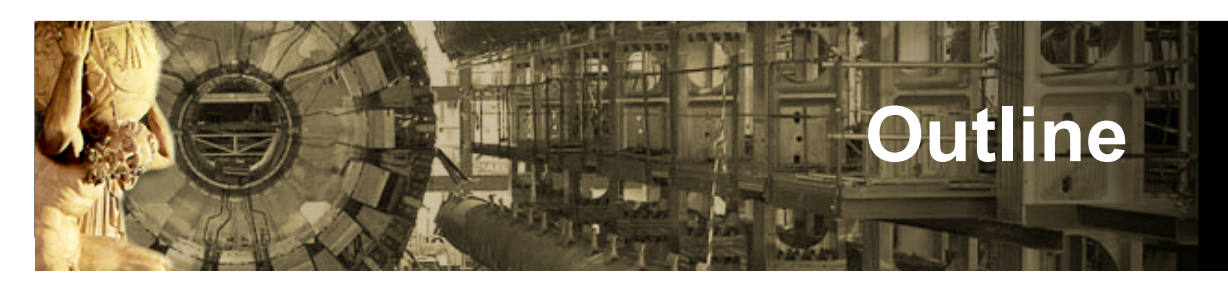

- $\triangle$  Introduction
- Virtualization in Atlas Computing Facility at BNL
- CernVM related activities in LBNL
	- Atlas CernVM
	- Virtual Machine Logbook
- Atlas virtualization activities at UTA
	- Atlas VMWare based VM
	- Benchmarking
- Panda server on Amazon cloud project
- Summary

# **Disclaimer and acknowledgements**

- $\bullet$  Incomplete attempt to survey virtualization related activities in Atlas Collaboration
- Mostly US effort will be covered
- Many thanks for providing slides and/or information to Chris Hollowel, Alden Stradling, Torre Wenaus, Yushu Yao
- Apologies to people and projects that were omitted in this talk

## **Advantages of Virtualization**

- Multi-platform support: Have exact same environment on any machine - mac, windows, various flavors of Linux
	- The goal is to provide an Atlas specific VM
- Minimize time and effort needed for learning Atlas software setup and configuration
- One can run/develop ATLAS SW on his/her laptop/ desktop.
	- Anyone can "instantly" have a working machine.
	- ◆ Bundle working and validated versions of our software

## **Virtualization in Atlas Computing Facility**

- Atlas Computing Facility at BNL is US Atlas Tier 1 Site
	- Largest Atlas site in US
	- Significant user community/activity
		- $\sim$  ~100 interactive sessions per day
- Use of Xen virtualization technology on interactive nodes
	- 12 nodes dedicated to user interactive work are running Xen VM
	- Allows for efficient use of multicore hardware utilization
		- Multiple independent VMs share the same hardware
		- Allows multipurpose use (interactive, tests, production)
		- Allows multiple OS versions for different instances, if needed
	- $\triangle$  Increased system stability
		- Users are not affected by instabilities of test bed or batch

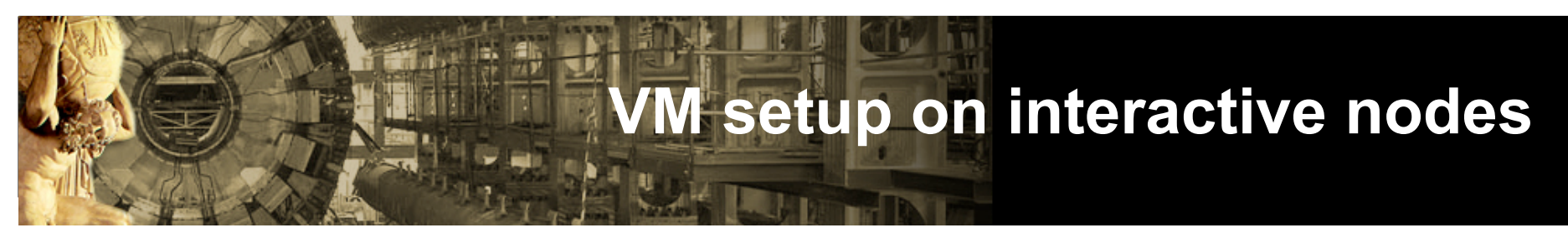

Hardware: dual quad-core machines, 16GB RAM

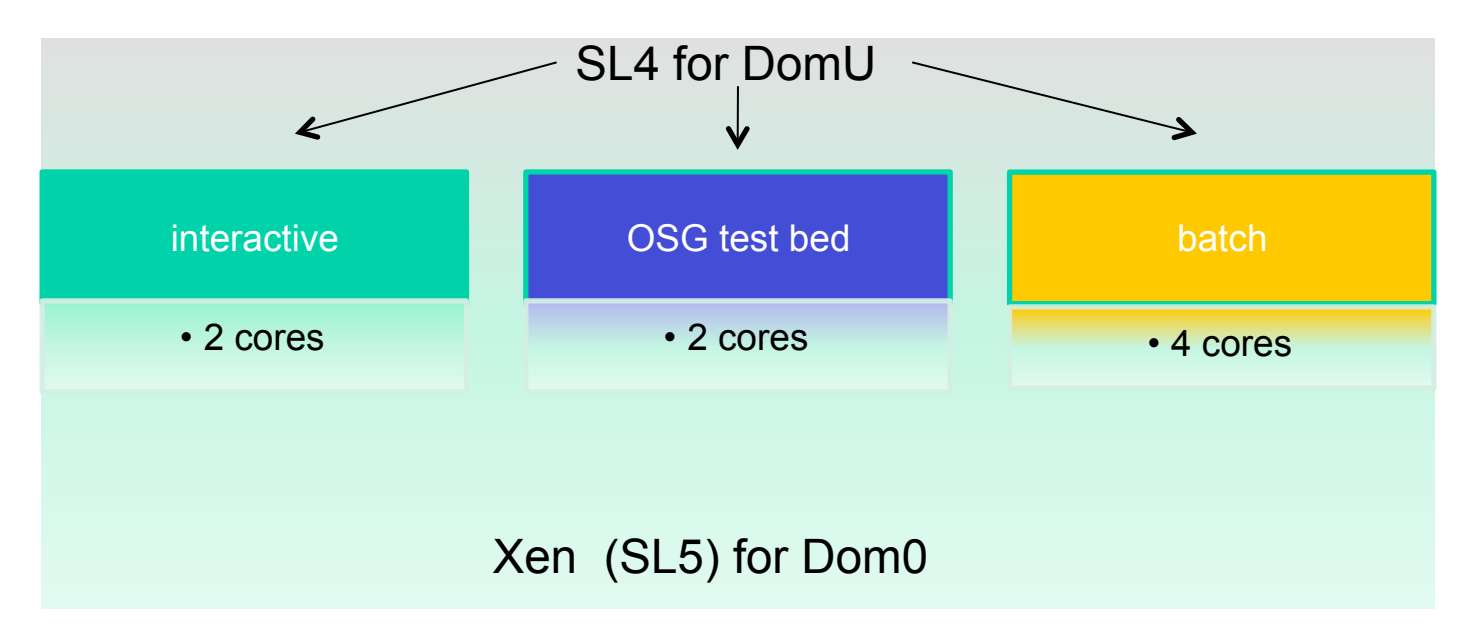

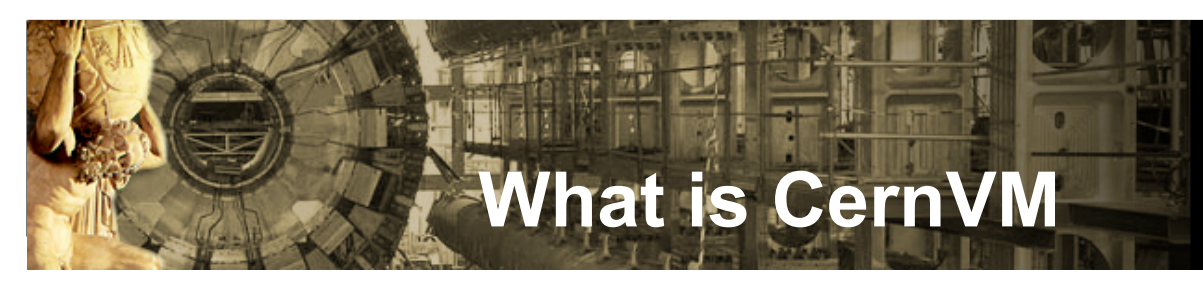

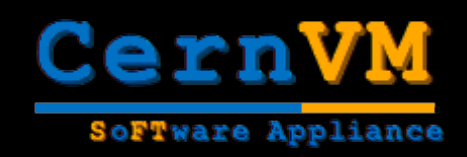

- CernVM is a CERN based project, which:
	- Provides a Virtual Machine Platform for LHC experiments
	- Supports multiple virtual machine software (hypervisors) formats, e.g. VMWare, Xen, VirtualBox, Qemu
	- Provides a Very Slim Linux, which has a initial download size of 110Mb
	- Features a file system (CVMFS) which can give you the needed ATLAS software on demand. (see next page)
	- Lets you control it from a webpage
- What you can do with CernVM
	- Develop code against multiple releases and nightlies
	- Analysis Data (small D2/3PD)
	- Display events using VP1

All on your laptop, without downloading the whole ATLAS kit, even without network (after needed files are cached).

#### **The CernVM File System**

Plug-ins

r<br>A

Extra libs. & Apps

**JeOS** rPath Linux

Linux Kernel

**CVMFS** 

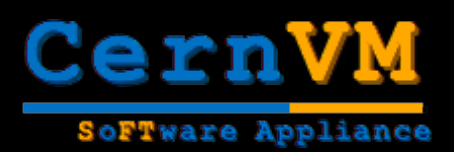

- CVMFS is Fuse[2]+GrowFS[3]:
	- ATLAS software are placed on an http server
	- A file is downloaded from the server only when it is accessed for the first time.
		- $0.1GB$  Downloaded
		files
		are
		cached
		locally
		for
		future use.
		- Download
		can
		be
		speed
		up
		by
		proxy
		servers.
- ▶ To run ATLAS Reconstruction, only 800MB of files need
to
be
downloaded
(mainly
libraries, database,
etc),
comparing
to
the
size
of
a
Kit (8GB),
it
is
a
huge
saving
- ▶ We are also investigating the use of CVMFS out of CernVM, as a way to distribution ATLAS software over
clusters,
Tier3's,
etc.

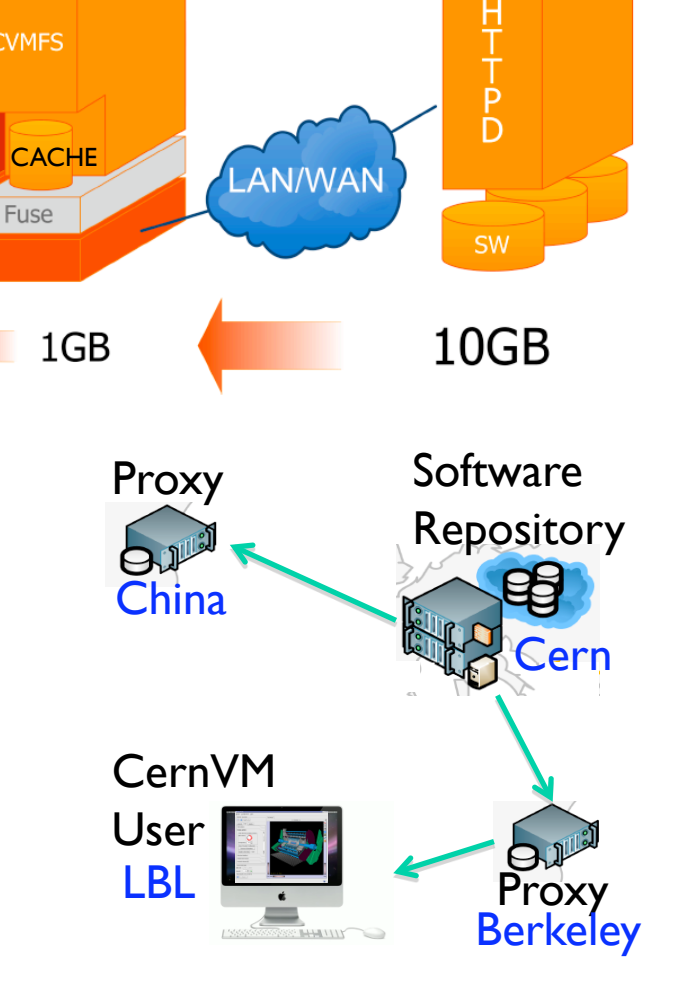

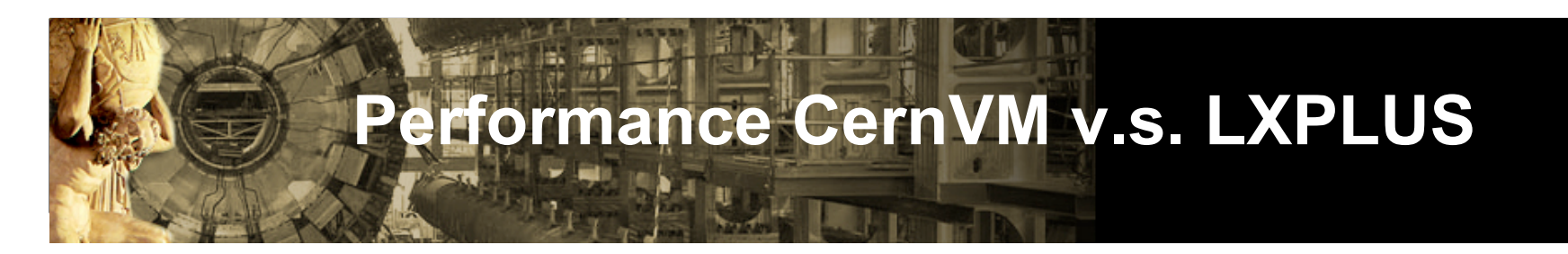

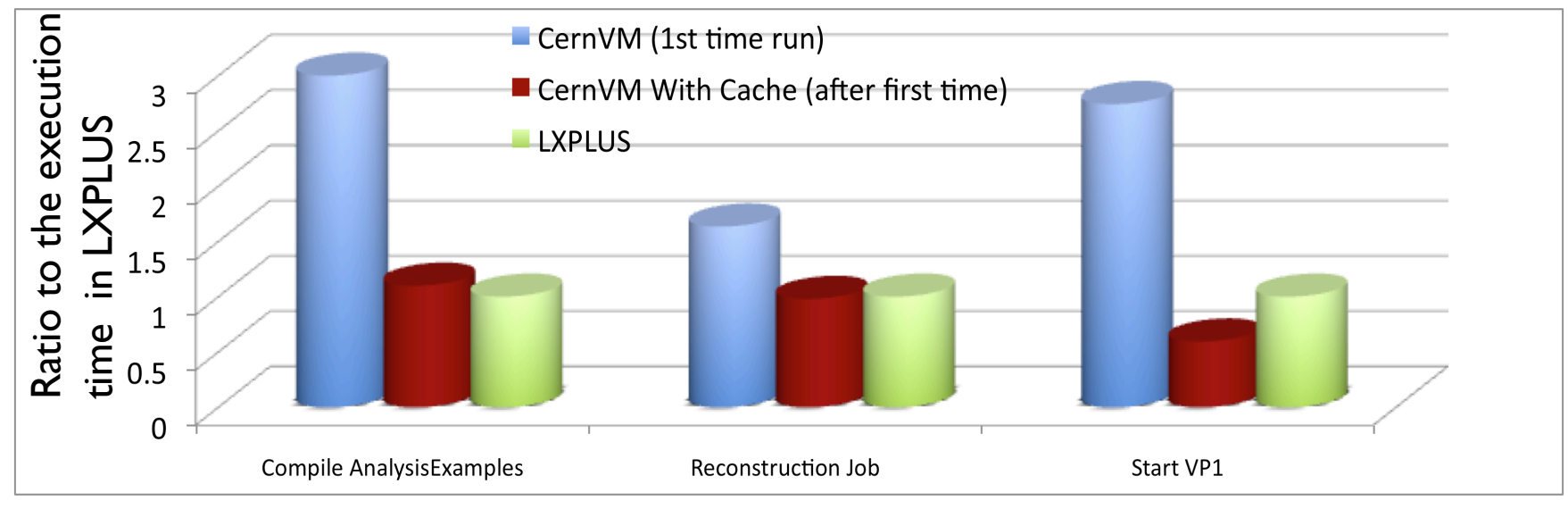

- For the first time running, CernVM is 2-3 times slower, depending on the network speed, since it needs to cache files
- Once the files are cached, the speed on CernVM is roughly the same as on LXPLUS. CernVM is faster when reading large files (since they are local)
- Note: LXPLUS has a higher CPU rate than my test computer (3GHz vs. 2.66GHz)

## **Virtual Machine Logbook (VML)**

- VML is a tool (in R&D phase) to allow user to save/restore/ organize their virtual machines states.
- It's like a CVS for CernVM, you can save your current state, go back to a previous state, or share your state with other developers.
	- Organize works with multiple projects, speed up switching between one another

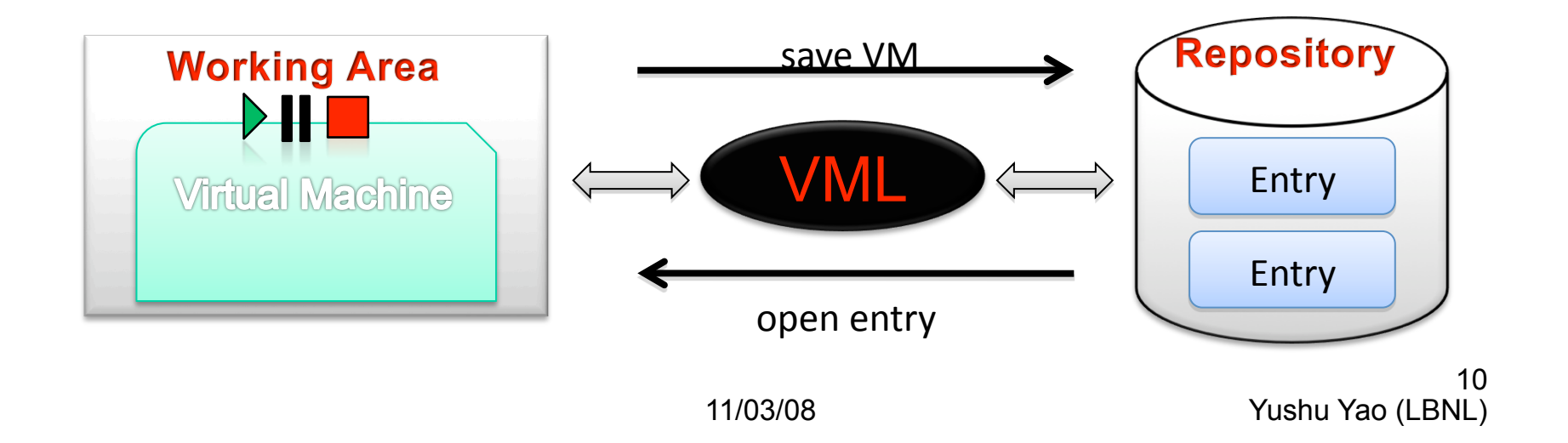

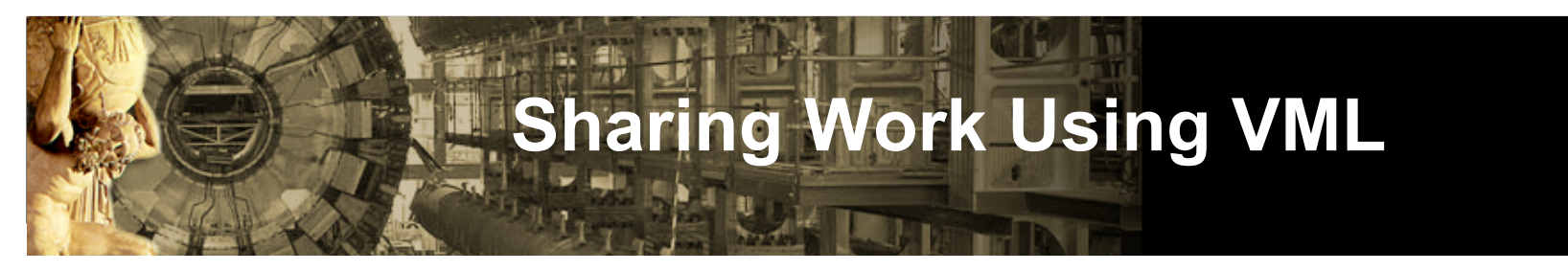

- VML only take the difference between the current VM and its CernVM base. The difference does not contain the linux system files, nor the ATLAS software. So it's much smaller.
- User A can make an VML Entry, then send it to User B.
- When User B start the entry, VML will automatically obtain its base CernVM, and merge the difference. So User A and B have exactly the same state (filesystem, env, even memory).

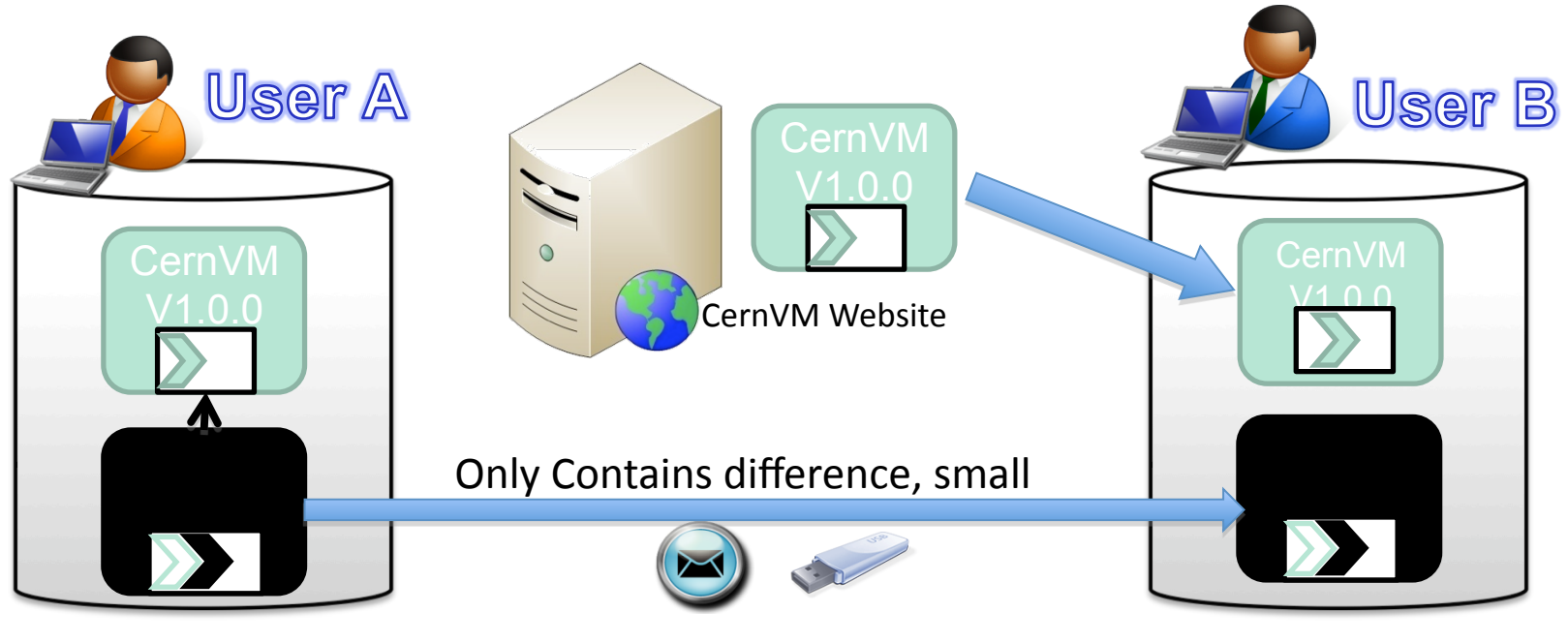

11/03/08 Yushu Yao (LBNL) 11

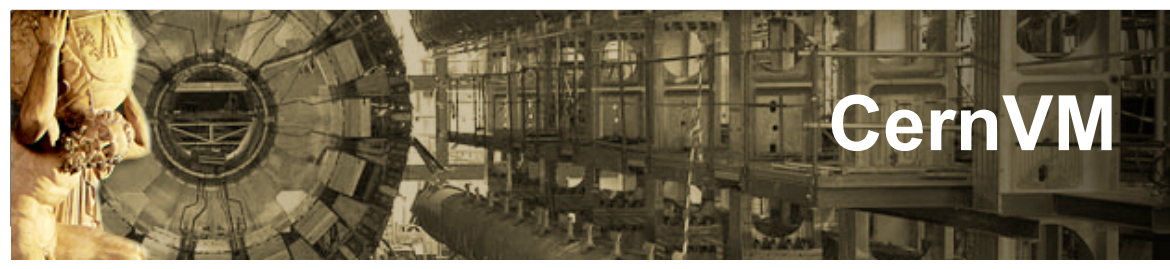

- CernVM twiki page:
	- https://twiki.cern.ch/twiki/bin/view/Atlas/CernVM
- Mailing lists
	- cernvm-talk@cern.ch (Open list to discuss about design, user experience and related issues with the CernVM project)
	- cernvm.support@cern.ch (End-user support for the CernVM project)
- Savannah Portal
	- http://savannah.cern.ch/projects/cernvm
- Web sites
	- http://cernvm.cern.ch
	- http://rbuilder.cern.ch

## **Running ATLAS software on a laptop**

- Create simple drop-in virtual machine presently **SLC 4.6,** kernel patch for VM performance. CERN VM later?
- **No-hassle Atlas software (Athena) installation** just attach a pre-made disk image, and it's done. All wrinkles and problems solved elsewhere.
- Most time-consuming part downloading and decompressing (or in other words, it's really easy.)
- VM for VMware (easily adapted to Parallels as well) available at

twiki.cern.ch/twiki/bin/view/Main/Tier3VMwareVM

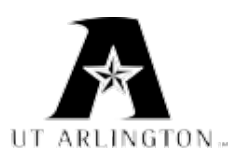

#### **Full Grid Analysis Client in VM**

- Pathena installs just like on BNL/lxplus.
- . DQ2 will retrieve your DPD<sup>n</sup>, ntuples, etc.
- Use ROOT on the VM if you like,
- Or manipulate the files (in your shared directories) from the ROOT version you installed in your main OS, for greater flexibility with graphics and presentations

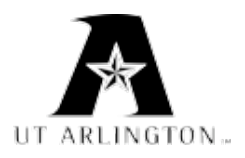

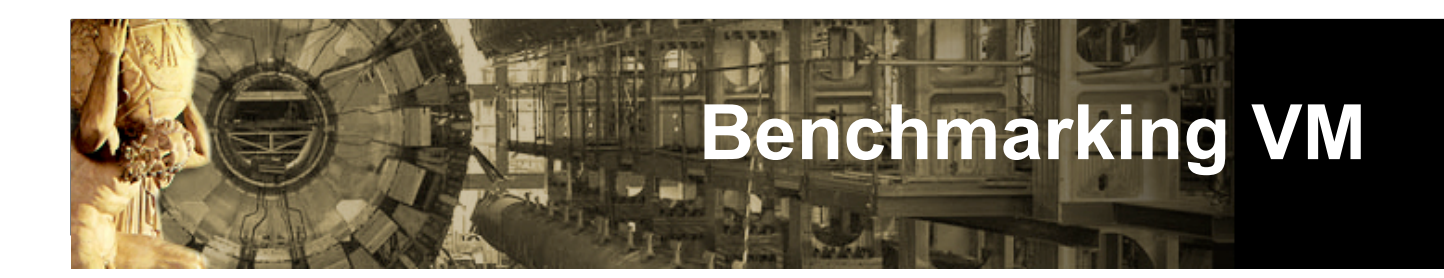

- Crucial processor, memory, disk, network
	- Processor a small amount slower
	- Memory no appreciable difference
	- Disk Depends **strongly** on the configuration
	- Network depends on driver. Have had good results with VMware

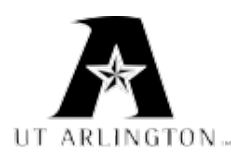

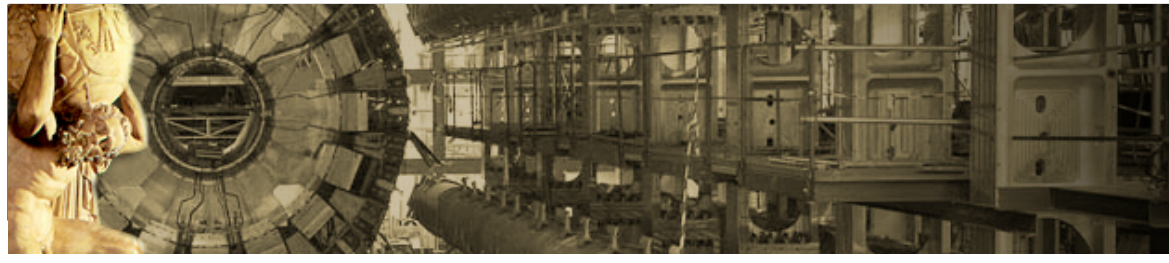

#### **Disks, in Detail**

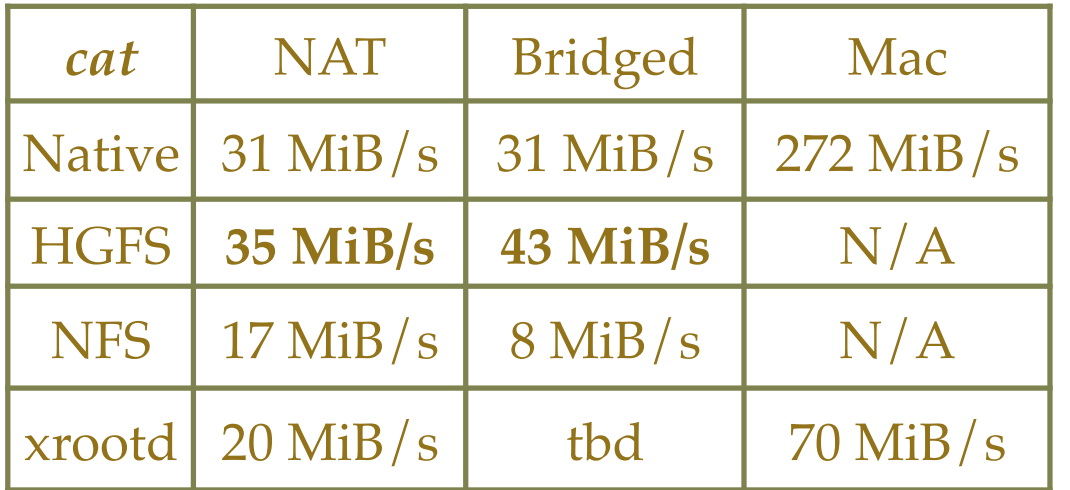

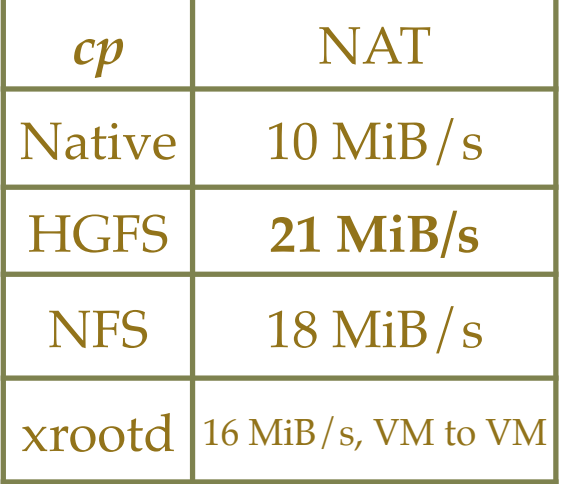

No Caching (flushed RAM with big file)

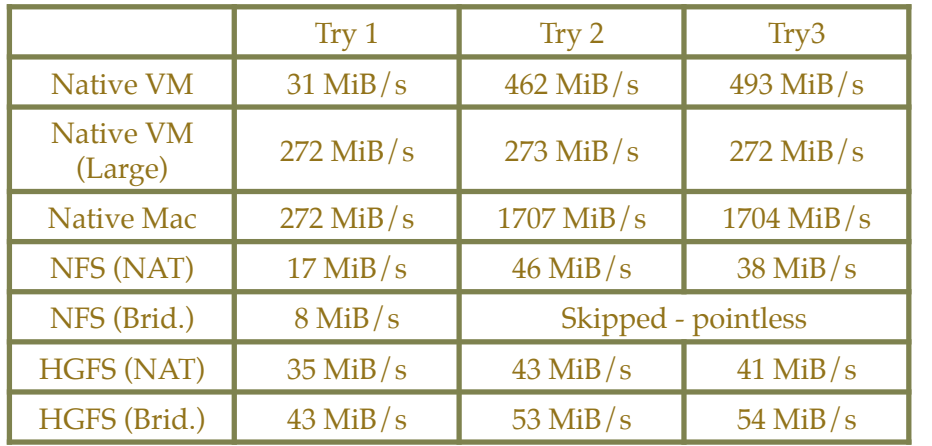

Caching tests (three trials)

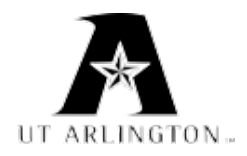

#### **Panda on EC2 motivation and goals**

- Study suitability of commercially available clouds for our purposes. Performance, stability, reliability, costs, etc
- Learn about cloud computing
	- Technology (experience with VM builds, tools, etc)
	- Features (EC2, S3, CloudFront, etc)
	- Study promise of high availability and reliability
- Choice of Amazon as most developed/advertized
- Study performance with current Panda setup
	- Overhead associated with running Panda in VM, I/O issues, etc
- Study advantages of running VM instances in different geographical domains

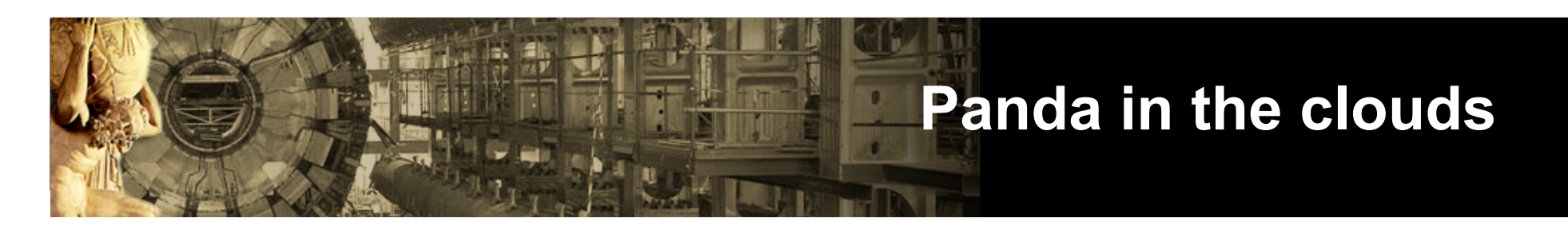

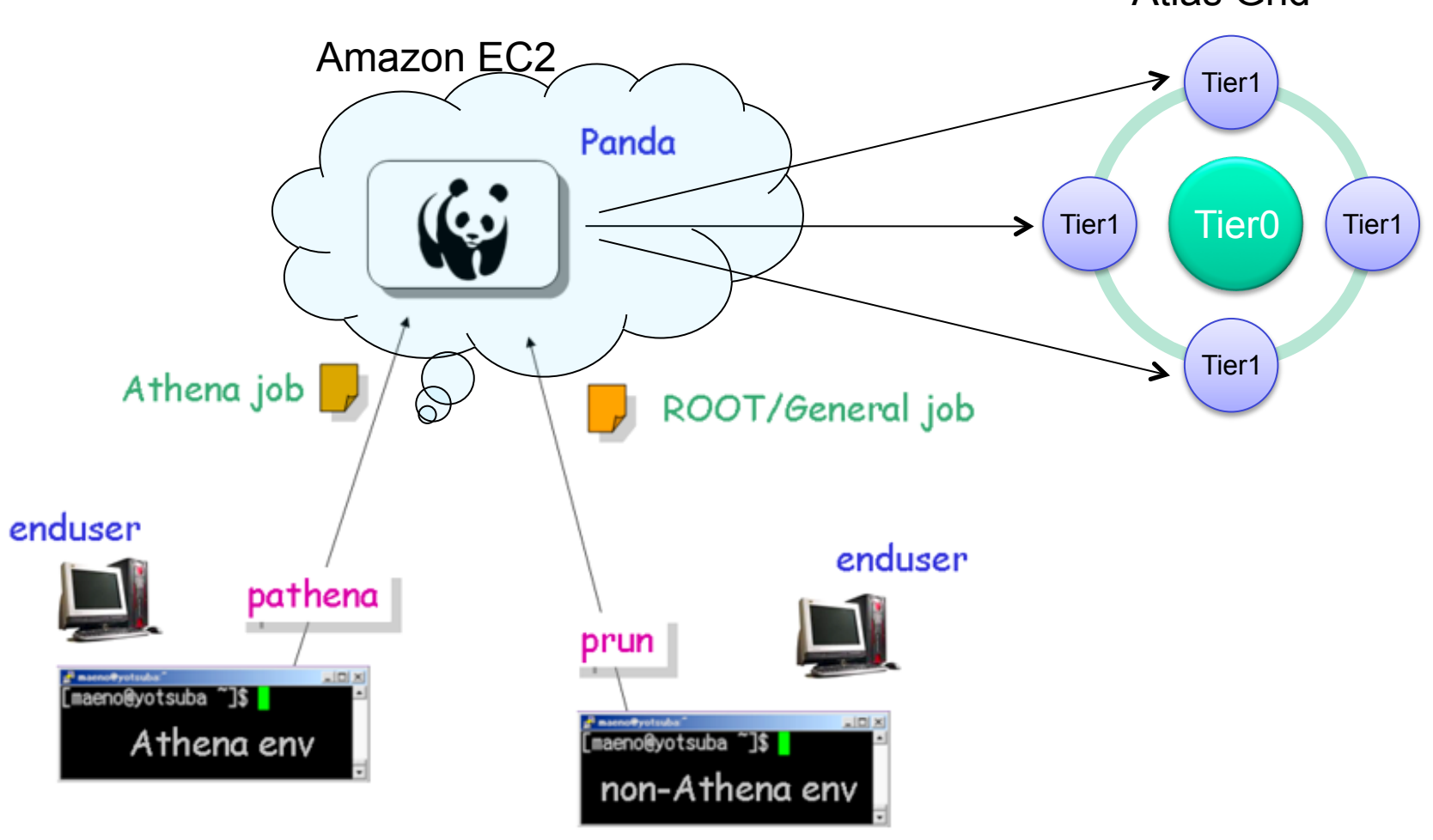

Atlas Grid

## **Panda in Amazon EC2**

- Project was started about 1 month ago (R&D phase)
- Choice of Amazon Elastic Computing Cloud as one of the most established commercial clouds
- Try build multiple VM images CernVM based, Scientific Linux, etc
	- Learn VM image building technology
	- Try different type of builds: rBuilder, Modify running VM, build by hand from scratch
	- Try to build VM based on CernVM or from scratch
		- Strictly speaking part of CernVM functionality is not needed,
		- $\bullet$  But good starting point nevertheless
- Prototype AMIs based on SL44 were build and uploaded to EC2
- Work to build complete software stack for Panda is in progress

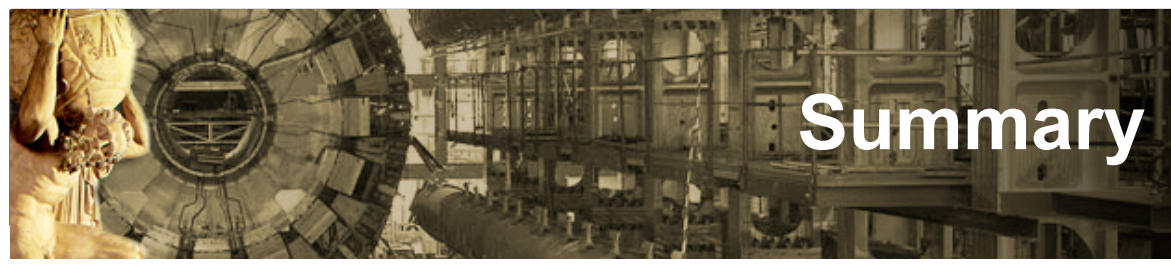

- There are many potential benefits of virtualization technology in Atlas
- Atlas Computing Facility succesuses virtualization technology for interactive nodes
- Several projects in virtualization technology are in active phase in Atlas
- Atlas software on desktop/laptop currently seems to attract the most attention
	- Ultimate goal is to reduce pain of installing and configuring of Atlas software for a physicist
- Study of utility of cloud computing is in progress
- ◆ Panda on EC2 project is on its way

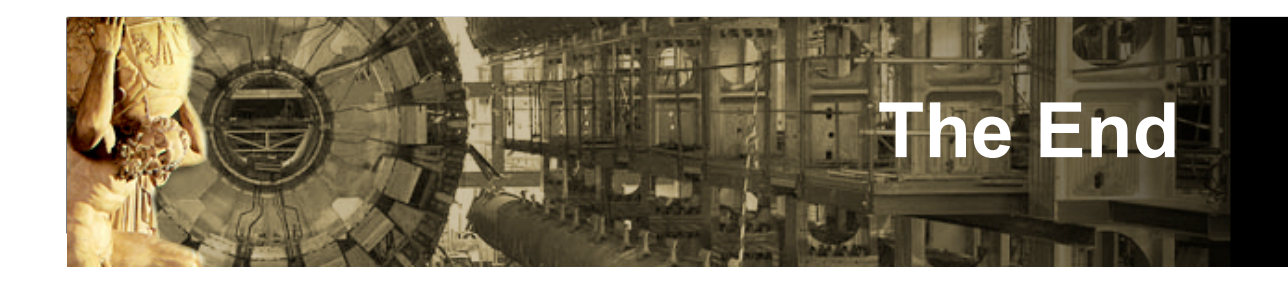

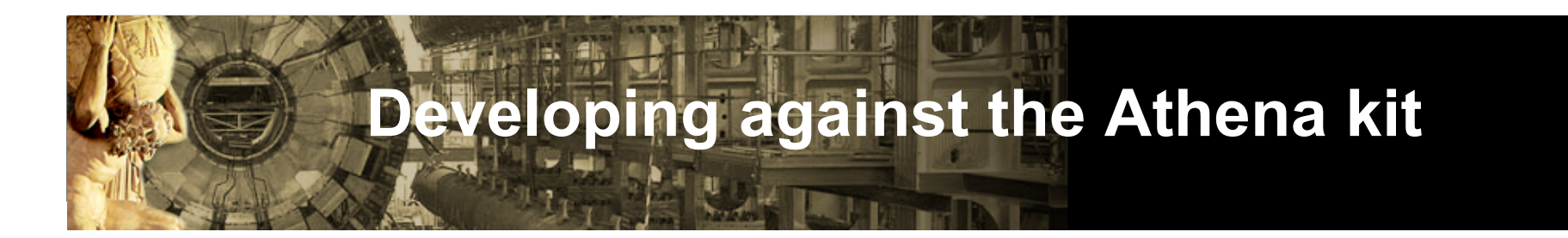

- Since the kits now allow development, one can do **rapid-turnaround coding**, **CVS/cmt** work directly from any machine
- **Logins survive for weeks** no need to redo your environment each time you move your laptop. Suspend/resume convenience.

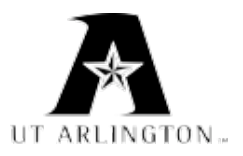

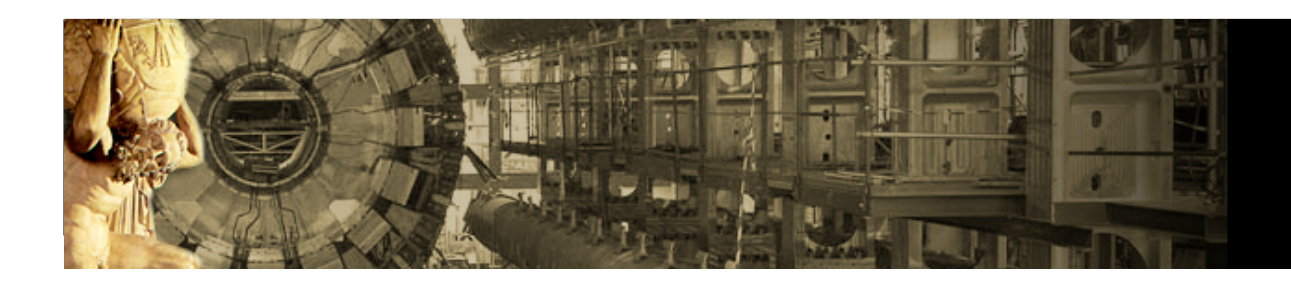

#### **Advantages**

- Persistence of state: easy to set aside and pick up again -- even on a new laptop
- Full ATLAS tool suite -- no compromise
- Snapshots and restoration, agility in upgrades to OS and other software
- Shared folders (keep your code and data in a common area on the main OS for easy access and backup)

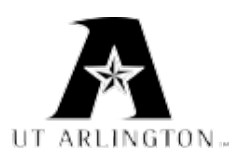